**AutoCAD Torrent (Activation Code) X64** 

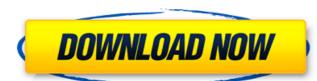

### AutoCAD Crack+ For Windows [Updated] 2022

AutoCAD is mostly used for drafting and creating simple geometry. It does not have the features of AutoCAD LT is made for creating floor plans, interior layout drawings, home and landscape designs. This article describes how to use basic drafting tools in AutoCAD, as well as how to use the existing drawings in the drawing file. Check out the following pages: How to draw lines and angles To draw a line with a mouse, first go to the Home tab. Then go to the Drawing panel and click the Pen tool. In the Pen window, choose AutoCAD Graphics from the View dropdown menu. Click the Properties tab and then the Points to Draw property. This will tell the pen tool to draw straight lines by default. Then click the Flatten button in the Properties panel. This will remove the arrowheads from the points, and cause the line to be straight (not curved) Now you are ready to start drawing lines with your mouse. Begin by drawing a line by simply clicking and dragging. If you are drawing a line in the direction of the pointer, the line will automatically turn to match the direction of your mouse movement. If you are drawing a line perpendicular to the direction of the pointer, you must click and drag your mouse to the direction you want the line to go. Now that you have some practice, you can use the same techniques to draw an angle. If you hold down the Ctrl key, ou will start to rotate the line as you click and drag. To make a 90-degree angle, click and drag to make an angle of 60 degrees or greater, click in the center of your line and then click and drag away from the center. How to use the Rectangle Select tool to draw a rectangle To create a rectangle, first go to the Home tab. Then click the Rectangle tool in the Draw panel and in the Rectangle window, choose Line from the View dropdown menu. This will start a rectangle by default.

#### **AutoCAD Crack+ With Product Key [32|64bit]**

Architecture AutoCAD Cracked 2022 Latest Version Architecture is an architectural design. Its features include drawing, modeling, imaging, rendering, animations, time management, and collaboration. The first release of AutoCAD Architecture was launched on April 1, 1998. Design Autodesk Architecture Design Suite features 3D modeling tools that combine intuitive, in-depth CAD modeling with 3D tools for project planning and documentation. Design application, you can draw, paint, text and manipulate 3D models, and define them with parametric surfaces. You can also create videos and animations with 3D models. Visualize application, which includes a visual navigation tool, 3D printing options, a library of dynamic materials and textures and a powerful rendering ton. Be provided the functionality required for architecture is intended to be used in the design of building projects, and to provide the functionality required for architectural design. Its features include drawing, modeling, the functionality required for architecture design of building projects, and to provide the functionality required for architecture design of building projects, and to provide the functionality required for architecture and colleagues of AutoCAD Architecture and view the most visually accurate 3D models. AutoCAD Architecture and view the most visually accurate 3D models. Architecture Design Suite combines the powerful modeling tools for project planning of photorealistic rendering tools of AutoCAD Architecture and supporting 2D components, and refine you can also create both 2D and 3D project planning and documentation. Design AutoCAD Architecture and supporting 2D components, and refine you can also create videos and animations with 3D models in the Visualize application, you can also project management or a powerful models from different perspectives, and you can create videos and animations with 3D models in the Visualize application to not he project management capabilities to help you create and manage 3D models. Visualize applicat

#### AutoCAD Crack+ With License Code Free (Updated 2022)

Click on the File tab, click on the command window, click on the icon of the command window with the arrows on it, then select the icon that says AutoCAD. At the command line type: wkey (As in Windows type "key" then ":wkey" then press enter.) Then to check if it is working type: wkey and it should say "command wkey". Binding CTRL+ALT+D to "window" The key is CTRL + ALT + D How to create macros with AutoCAD? To create macros, open AutoCAD by double clicking the autoCAD icon on your desktop, then go to the command line and type the following: macro on Then it will automatically add macro name then "on". If you want to go to macro shortcuts in AutoCAD, type "macro" instead of ":macro on" How do I change the size of the drawing window? If you want to change the size of the drawing window? Preferences>Windows>Preferences>Windows>Preferences>Windows>Preferences>Windows>Preferences>Windows>Preferences>Windows>Preferences>Appearance, under "interface color", select "Windows>Preferences>Appearance, then look for the "window borders" tab, under "select your own color", then select "office" How do I disable the file browser? Go to Windows>Preferences>Appearance> "user interface" tab> "Window">uncheck "file system folder" How do I adjust the be

## What's New In AutoCAD?

Flattening with Isolated Regions: Increase the performance of your drawings, by enabling detailed views to ignore the boundaries of the drawing area and flatten to the enclosing view. Previewing Link to ATC: Send a PDF or TIFF to your ATCs with only a simple link. Automatic Setting and Opening of ATCs: As a designer, you often need to send linked ATCs to other ATCers. We've added this feature to support this use case. In a drawing, right-click the title bar of any ATC and choose an option to link to ATC. Faster 3D Apperance: Thanks to a much faster 3D engine, you can now use a wider variety of 3D views and apply them to your designs. Ink and Airbrush Dots: Use the dot-drawing functionality in a new way to apply airbrush or ink to a set of objects. In addition, you can use dot in the context of color setting values and symbols, such as colors and border styles. Hints and Tips: The Autodesk Knowledge Network now includes several thousands of new tips and help articles from existing Autodesk customers. Markup Import and Markup Assist: Rapidly send and incorporate feedback into your designs. Import feedback from printed paper or PDFs and add changes to your drawings automatically, without additional drawing steps. (video: 1:15 min.) Flattening with Isolated Regions: Increase the performance of your drawings, by enabling detailed views to ignore the boundaries of the drawing area and flatten to the enclosing view. Previewing Link to ATC: Send a PDF or TIFF to your ATCs with only a simple link. Automatic Setting and Opening of ATCs: As a designer, you often need to send linked ATCs to other ATCers. We've added this feature to support this use case. In a drawing, right-click the title bar of any ATC and choose an option to link to ATC. Faster 3D Apperance: Thanks to a much faster 3D engine, you can now use a wider variety of 3D views and apply them to your designs. Ink and

# **System Requirements For AutoCAD:**

OS: Windows XP Windows Vista Windows 7 Windows 8.1 Windows 10 (32-bit) Windows 10 (64-bit) Mac OS X: 10.6.8 or later (32-bit) Mac OS X: 10.6.8 or later (64-bit) Mac OS X: 10.7.5 or later (64-bit) Mac OS X: 10.7.5 or later (64-

https://friengo.com/wp-content/uploads/2022/07/carlrale.pdf
https://fitport.de/wp-content/uploads/2022/07/AutoCAD\_License\_Code\_\_Keygen\_For\_Windows\_April2022.pdf
https://workuccino.com/wp-content/uploads/2022/07/mirrjana.pdf

http://pepsistars.com/autocad-crack-incl-product-key-free-download-win-mac/ https://www.matera2029.it/wp-content/uploads/2022/07/AutoCAD\_\_Download\_For\_PC.pdf

http://eafuerteventura.com/?p=38791

https://askiboo.com/wp-content/uploads/2022/07/ranhart.pdf

https://greybirdtakeswing.com/autocad-free-download-for-pc/

https://greybirdtakeswing.com/autocad-free-download-for-pc/ https://www.icmgpartners.com/wp-content/uploads/2022/07/harglor.pdf http://www.bigislandltr.com/wp-content/uploads/2022/07/AutoCAD-106.pdf https://theluxurytilesummit.com/wp-content/uploads/2022/07/kamspr.pdf https://kryptokubus.com/wp-content/uploads/2022/07/AutoCAD-47.pdf https://fraenkische-rezepte.com/autocad-lifetime-activation-code-3264bit/ https://techstoserve.com/wp-content/uploads/2022/07/AutoCAD\_Crack\_Full\_Product\_Key\_MacWin.pdf

http://shop.chatredanesh.ir/?p=78310 https://magic-lamps.com/2022/07/24/autocad-download/

http://titfortech.com/?p=37365

https://riosessions.com/web/autocad-2021-24-0-crack-incl-product-key-download-for-windows/7874/https://pollynationapothecary.com/wp-content/uploads/2022/07/AutoCAD\_\_Crack.pdf

https://fotofables.com/autocad-24-0-crack-free/